## HTGA Tournament Summary

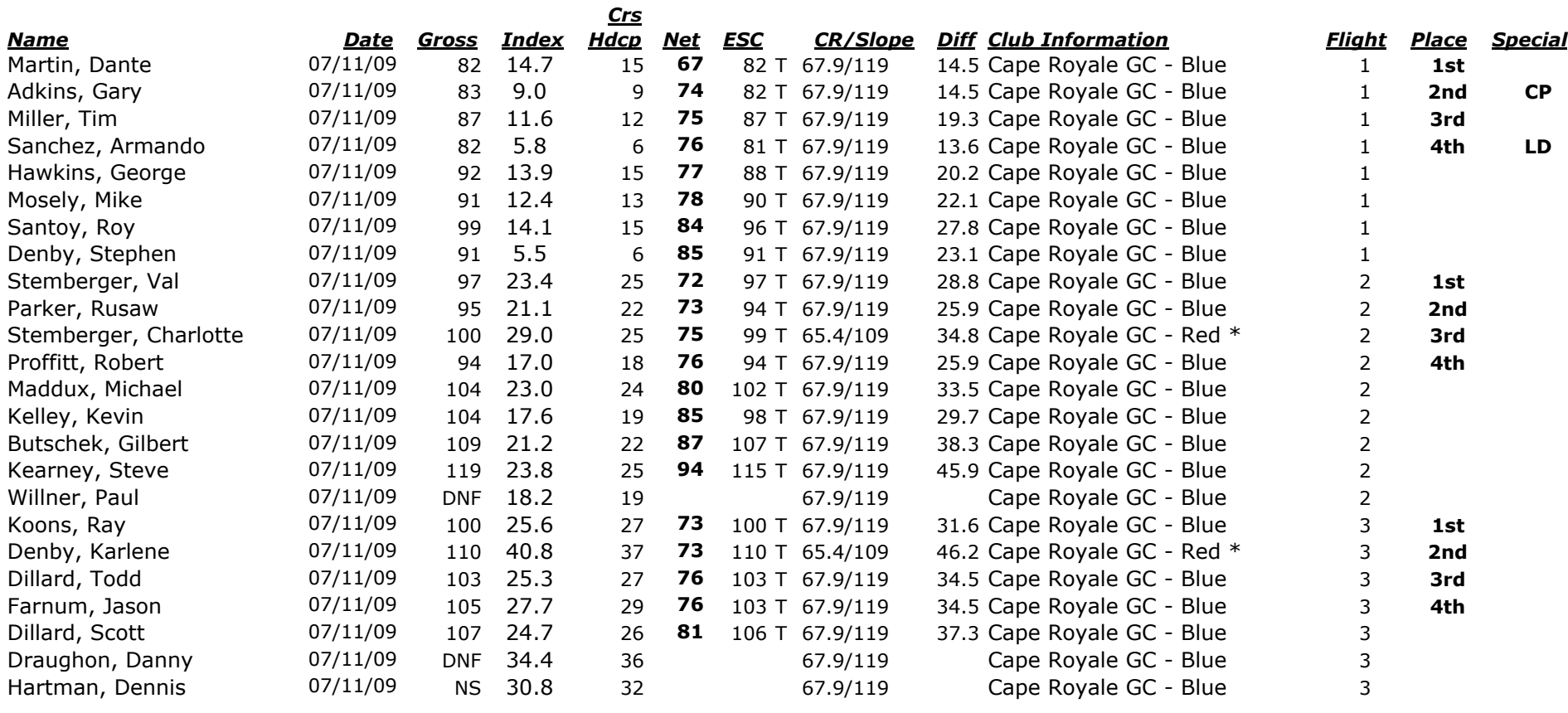

When you and your opponent compete from different tees, you need to do two things in order to give or receive the right number of strokes. First, look up your Handicap Index on the Course Handicap Table to find your Course Handicap for the set of tees you play that day and compare it to your opponent's total for his or her tees; the player with the higher Course Handicap receives strokes.

Second, compare your Course Rating for the set of tees you play with that of your opponent for the set of tees he or she plays; the golfer playing from the set of tees with a higher Course Rating receives the number of strokes equaling the difference between the two Course Ratings.